#### Thresholding Based Segmentation

Robert B. Fisher School of Informatics University of Edinburgh

Slide 1/15 Slide credit: Bob Fisher

# Motivating Example Given this image, how might we label <sup>p</sup>ixels as object and background?

## Isolating flat parts

Isolate parts, then characterise later

#### Assume

- Dark part
- Light background
- Reasonably uniform illumination − <sup>&</sup>gt; distinguishable parts

Slide 2/15 Slide credit: Bob Fisher

### Thresholding Introduction

Key technique: thresholding Assume <sup>p</sup>ixel values are separable

#### Part and typical distribution

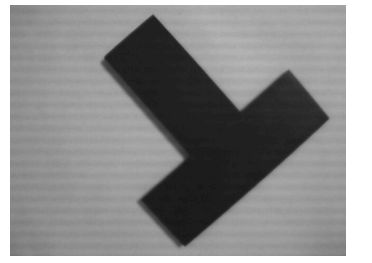

1000 2000 3000 7000 8000 10000

0 50 100 150 200 250

Spread: not quite uniform illumination + part color variations + sensor noise

#### Thresholding Algorithm

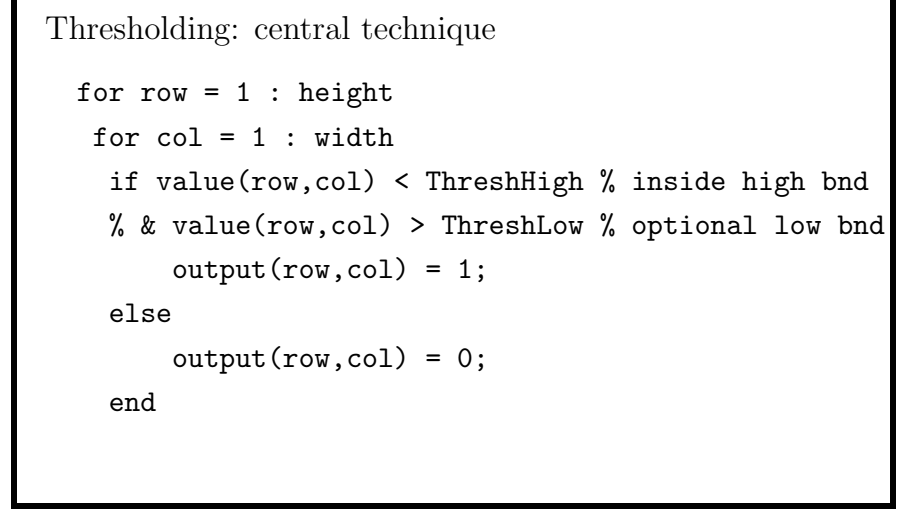

Slide 5/15 Slide credit: Bob Fisher

#### Threshold Selection 1

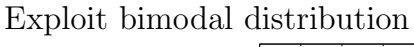

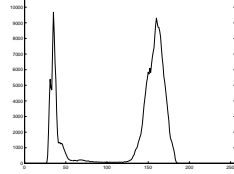

But:

- Distributions broad and some overlap − <sup>&</sup>gt; misclassified pixels
- Shadows dark so might be classified with object
- Distribution has more than 2 peaks

So: smooth histogram to improve shape for selection

## Thresholding Example 1

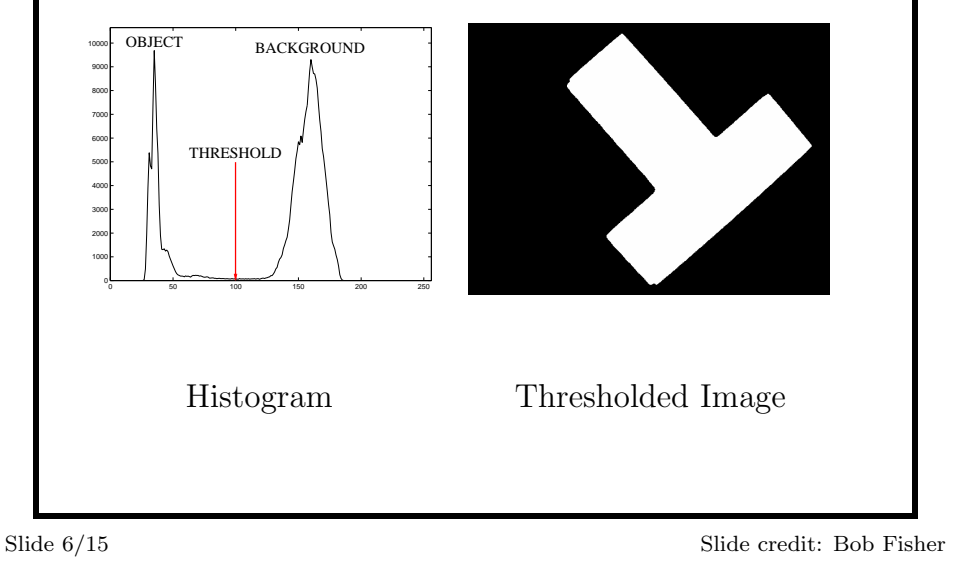

#### Convolution

General purpose image (and signal) processing function

Computed by a weighted sum of image data and a fixed mask

Linear operator:  $conv(a*B,C) = a^*conv(B,C)$ 

Used in different processes: noise removal, smoothing, feature detection, differentiation, ...

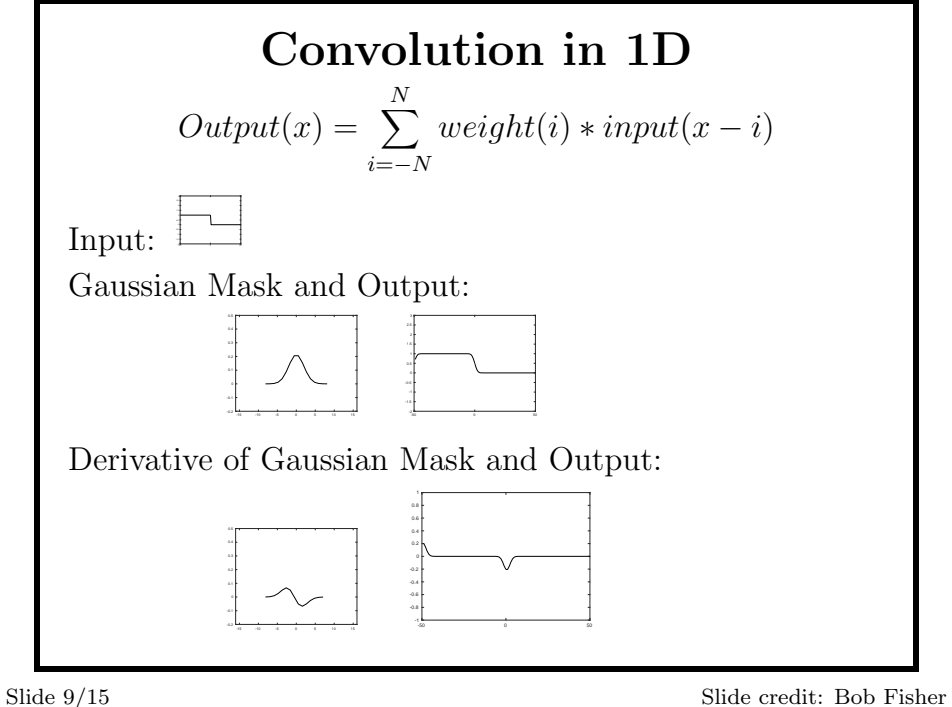

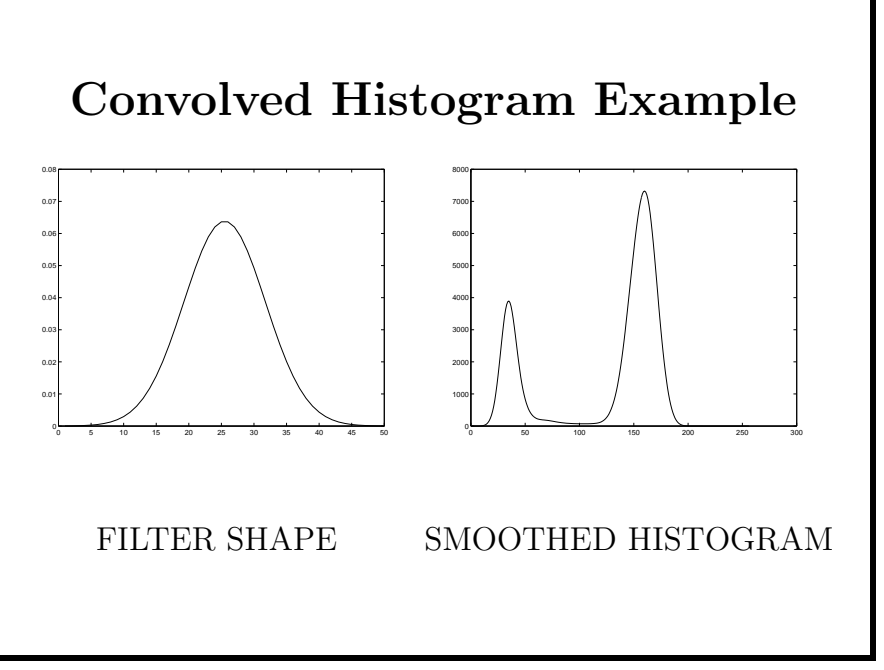

#### Histogram Smoothing for Threshold Selection Histogram Smoothing (in findthresh.m) Convolve with a Gaussian smoothing window filterlen = 50; % filter length thefilter =  $gausswin(filterlen, sizeparam)$ ; % size=4 thefilter = thefilter/sum(thefilter); % unit norm tmp2=conv(thefilter,thehist); % makes longer output % select corresponding portion  $offset = floor((filterlen+1)/2);$ tmp1=tmp2(offset:len+offset-1);

Slide 10/15 Slide credit: Bob Fisher

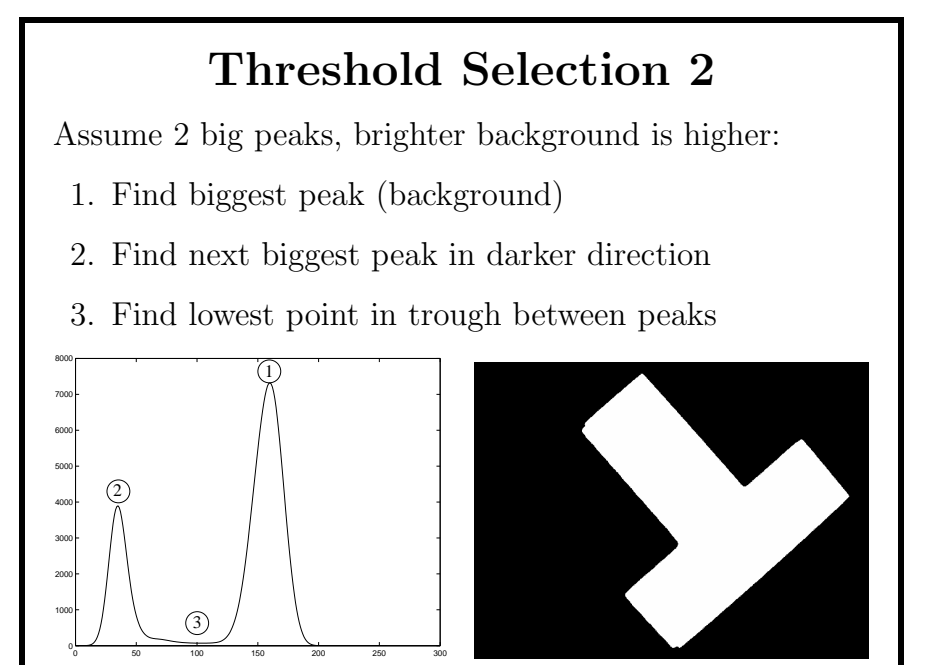

#### Peak Pick Code

Omit special cases for ends of array and closing 'end's.

 $peak = find(tmp1 == max(tmp1));$  % find largest peak

```
% find highest peak to left
xmax1 = -1;
for i = 2 : peak-1
  if tmp1(i-1) < tmp1(i) \& tmp1(i) > = tmp1(i+1) \dots& tmp1(i)>xmaxl
      xmax1 = tmp1(i);pk1 = i;% find deepest valley between peaks
```
Slide 13/15 Slide credit: Bob Fisher

```
xmin1 = max(tmp1)+1;for i = pk1+1 : peak-1if tmp1(i-1) > tmp1(i) & tmp1(i) < = tmp1(i+1) ...
  & tmp1(i)<xminl
      xmin1 = tmp1(i);thresh = i:
```
Slide 14/15 Slide credit: Bob Fisher

#### Lecture Overview

- 1. Thresholding to differentiate object from a constant and simple background (not just white backgrounds: see also bluescreening or chroma keying)
- 2. 1D Convolution
- 3. Histogram smoothing & threshold selection

Slide 15/15 Slide credit: Bob Fisher